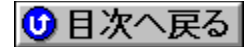

## Š"Ž®‰ïŽĐNTT-TE"Œ**<ž∏^Š**"Ž® **‰ïŽÐfr**∏[[E**f†∏[[EfW**[[ 'ñ‹Ÿfhf‰fCfo **URL: http://www.te-tokyo.co.jp/**

<mark>(UP!</mark>)<sub>∐</sub>X∏V,ª,ê,½fhf‰fCfo

**¡    ƒtƒ@[ƒ€ƒEƒFƒA**

**¡    MN128**

MN128ftf@∏f€fEfFfAf\_fEf"f∏[[f\_ver2.31∏@<sup>\_{UP!}</sup>

DISC2:\DRIVER\NTTTE\MN231WIN {button ,EF(`..\MENUDATA\ IMPVIEW',`NTTTE\MN231WIN\README.TXT',1)} na-¾, ð•\ž¦

**¡    MN128-SOHO**

**MN128-SOHOƒtƒ@[ƒ€ƒEƒFƒAƒVƒŠƒAƒ‹ƒ\_ƒEƒ"ƒ[ƒ\_ver1.21@**

**DISC2:\DRIVER\NTTTE\SH\_121C {button ,EF(`..\MENUDATA\IMPVIEW',`NTTTE\** SH\_121C\README.TXT',1) } na-¾, $\delta \cdot \Sigma$ !

MN128-SOHOftf@∏f€fEfFfAflfbfgf**∏∏fNf\_fEf"f**∏[[f\_ver1.21∏@ <sup>(</sup>UP!)

 $UPD$  DISC2:\DRIVER\NTTTE\SH\_121N {button ,EF(`..\MENUDATA\ IMPVIEW',`NTTTE\SH\_121N\README.TXT',1)} <u>∏à-¾,ŏ•\ž¦</u>

**¡    MN128-V3**

**MN128-V3ftf@**[[f€fEfFfAf\_fEf"f[][[f\_ver1.21[]@

 $(TP)$ 

 $QIP$ ) DISC2:\DRIVER\NTTTE\V3\_121W {button ,EF(`..\MENUDATA\ IMPVIEW',`NTTTE\V3\_121W\README.TXT',1)} **jà–¾,ŏ•\ž!** 

**¡    Ý'èƒtƒ@ƒCƒ‹**

**¡    MN128/MN128-SOHO/V3**

**MN128/MN128-SOHO/V3 Windows95 & NT4.0—pÝ'èƒtƒ@ƒCƒ‹@**

 $(TP)$ 

**UPI** DISC2:\DRIVER\NTTTE\MNSS13WN {button ,EF(`..\MENUDATA\ IMPVIEW',`NTTTE\MNSS13WN\README.TXT',1)} **n**à–¾,ð•\ž!